## **[Rekord in der Geschichte der](https://bergkamen-infoblog.de/rekord-in-der-geschichte-der-stadt-bergkamen-bereits-ueber-6000-briefwaehler/) [Stadt Bergkamen: bereits über](https://bergkamen-infoblog.de/rekord-in-der-geschichte-der-stadt-bergkamen-bereits-ueber-6000-briefwaehler/) [6000 Briefwähler](https://bergkamen-infoblog.de/rekord-in-der-geschichte-der-stadt-bergkamen-bereits-ueber-6000-briefwaehler/)**

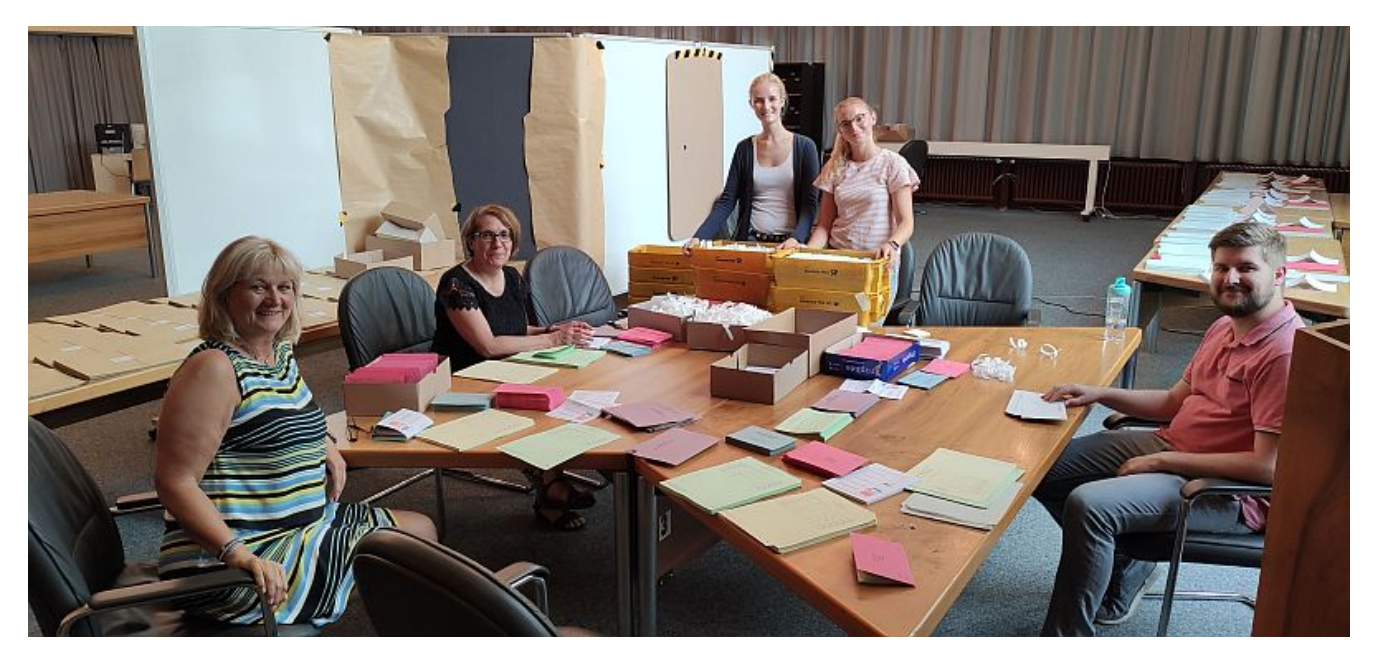

Das Briefwahlbüro im großen Ratssaal.

Von den rund 39.000 Wahlberechtigten der Stadt Bergkamen haben zwischenzeitlich 6.000 Wählerinnen und Wähler die Möglichkeit der Briefwahl genutzt. Bei der letzten Kommunalwahl 2014 waren es insgesamt 3.000 Briefwähler. "Ich gehe davon aus, dass wir bei 7.000 Briefwählern landen werden", so Thomas Hartl, für Wahlen verantwortlicher Leiter der Zentralen Dienste im Rathaus. "Eine solch hohe Briefwahlbeteiligung hat es in der Geschichte der Stadt Bergkamen noch nicht gegeben." Spitzenreiter war bisher die Bundestagswahl 2017 mit 5.900 Briefwählern.

Briefwahlanträge können nur noch bis zum kommenden Freitag, 18.00 Uhr angenommen werden. Zu diesem Zweck hat das Wahlamt ausnahmsweise an dem Freitag bis 18.00 Uhr geöffnet. Sollte also jemand noch an diesem Tage Briefwahl beantragen, so wird er gebeten, sich direkt bei der Stadtverwaltung zu melden. Nur wegen nachgewiesener plötzlicher Erkrankung besteht weiter die Möglichkeit, am Wahlwochenende Briefwahlunterlagen zu beantragen.

Wichtig: Alle Wahlbriefe müssen am Wahltag bis spätestens um 16.00 Uhr im Rathaus eingegangen sein, auch wenn die Wahlzeit bis 18 Uhr geht. Diese Besonderheit bei der Kommunalwahl liegt daran, dass die Wahlbriefe auf die Wahlbezirke aufgeteilt und ausgezählt werden müssen. Daher werden alle kurzfristigen Briefwähler gebeten, diese persönlich im Rathaus vorbeizubringen oder vorbeibringen zu lassen.

Leider wird es am Wahlabend kein öffentliches Wahlstudio geben. Es besteht allerdings die Möglichkeit, über das Internet die bei der Stadtverwaltung eingehenden Ergebnisse live mitzuverfolgen. Unter www.bergkamen.de werden die aus den Wahllokalen gemeldeten Ergebnisse sofort eingestellt. Ebenso geht dies über die Smartphone-App "Votemanager", erhältlich für die gängigen Smartphones.